# Deming 法による回帰直線

### 青木繁伸

### 2020 年 3 月 17 日

## 1 **目的**

Deming 法による回帰直線のパラメータを求める。

### 2 **使用法**

import sys sys.path.append("statlib") from multi import Deming\_regression Deming\_regression(x, y, bootstrap=1, a=1, sig=0.95, verbose=True)

#### 2.1 **引数**

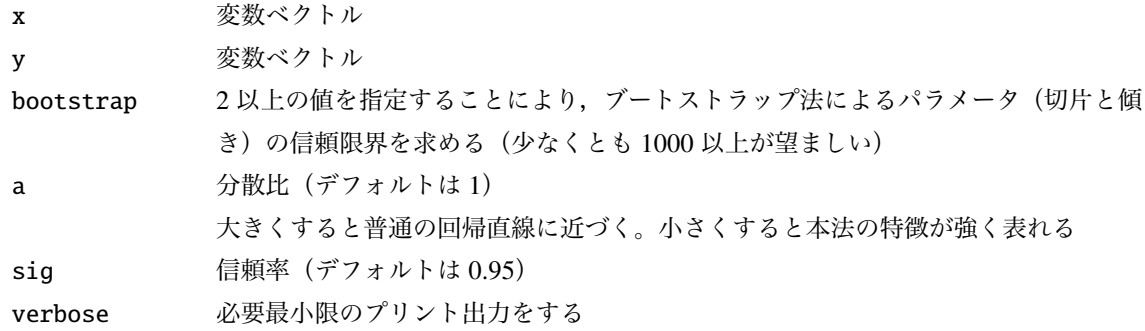

### 2.2 **戻り値の名前**

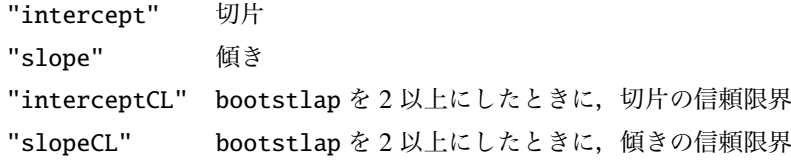

### 3 **使用例**

```
x = [2, 1, 3, 2, 4, 3, 5, 6, 5, 4, 1, 4, 5, 6]y = [2,3,2,4,5,4,6,6,7,5,6,6,5,6]
import sys
sys.path.append (" statlib ")
from multi import Deming_regression
a = Deming_regression(x, y)
```
Intercept: 1.5411333283518531 Slope: 0.8906692824132167

import numpy as np np.random.seed (123) # **乱 数 の 種 ( 通 常 は 不 要 )**  $b = Deming\_regression(x, y, bootstrap=1000)$ 

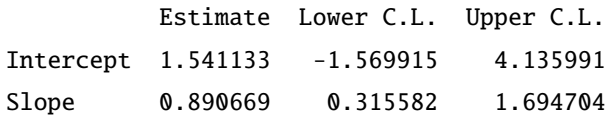

```
import numpy as np
def simple_reg(x, y):mx = np.macan(x)my = np.mac(y)slope = sum((x-mx)*(y-my))/(sum((x-mx)*2)intercept = my-slope*mxreturn intercept , slope
```

```
import matplotlib .pyplot as plt
intercept = a['intercept']slope = a['slope"]x0 = np {\cdot} amin(x)x1 = np.max(x)x2 = np.array([x0, x1])y2 = intercept + slope * x2intercept_reg , slope_reg = simple_reg (x, y)
y3 = intercept_reg + slope_reg * x2
plt.scatter(x, y, c="black", s=9)
plt.plot(x2, y2, label="Deming", linewidth=0.5, color="red")
plt.plot(x2, y3, label="simple regression", linewidth=0.5, color="
   black ")
plt.xlabel ("x")
plt.ylabel ("y")
plt.legend ()
plt.show ()
```
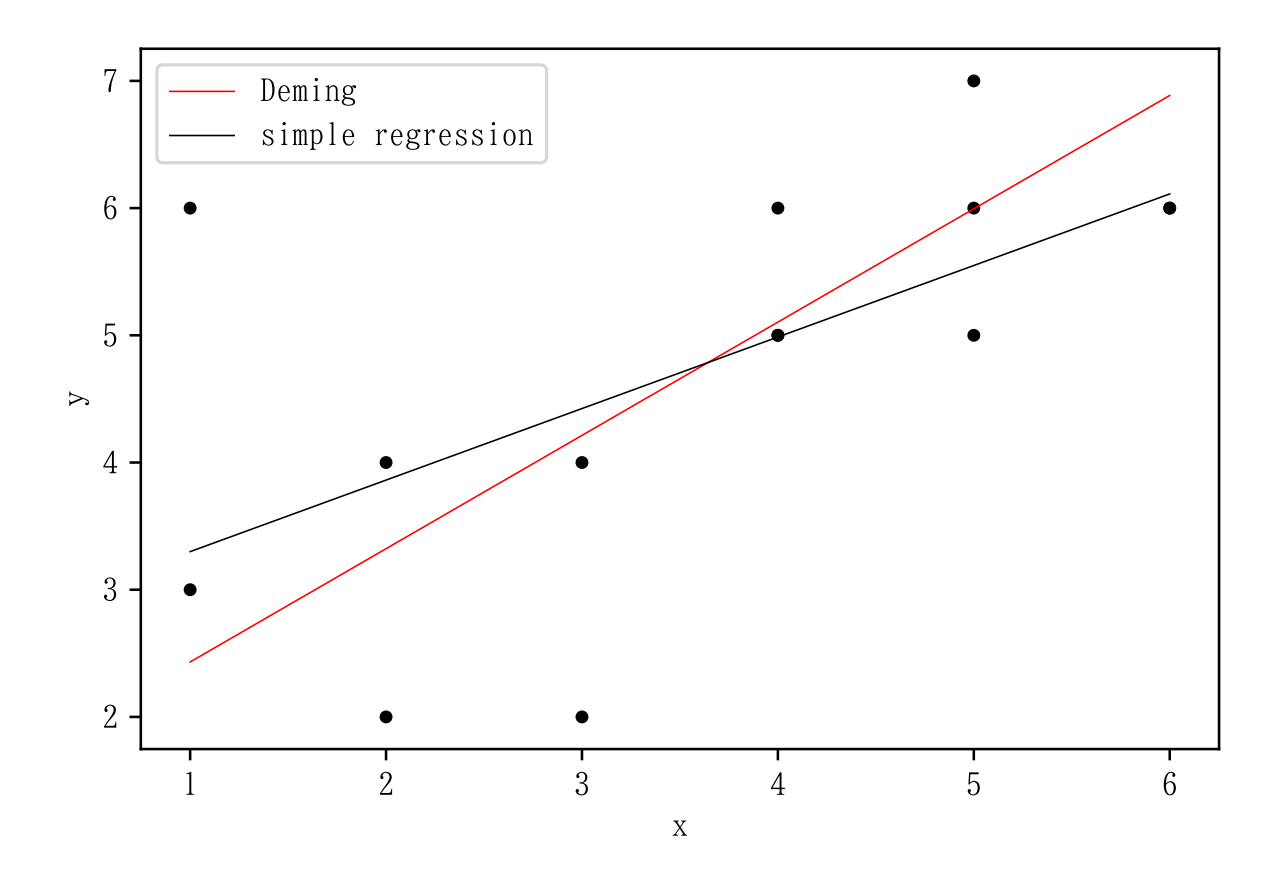